# Homework 3 Extendable Hashing

"Due" April 5

### Homework 3

- Implement the DBTable and the ExtHash classes and a driver class to test the classes. The DBTable class implements the basic parts of a database table and the ExtHash class implements an extendable hash index. Shown on the following slides are the methods for the DBTable and the ExtHash classes.
- The DBTable must use the ExtHash to find rows in the table. Every DBTable method will use ExtHash.

- The rows in the DBTable will include an integer key and one or more fixed length strings.
- The DBTable maintains a list of free slots (space in the file previously used for rows that have been removed)
- When a new row is inserted the DBTable should reuse a free slot if one is available. Otherwise the new row is inserted at the end of the file.

# Homework 3 (DBTable Example)

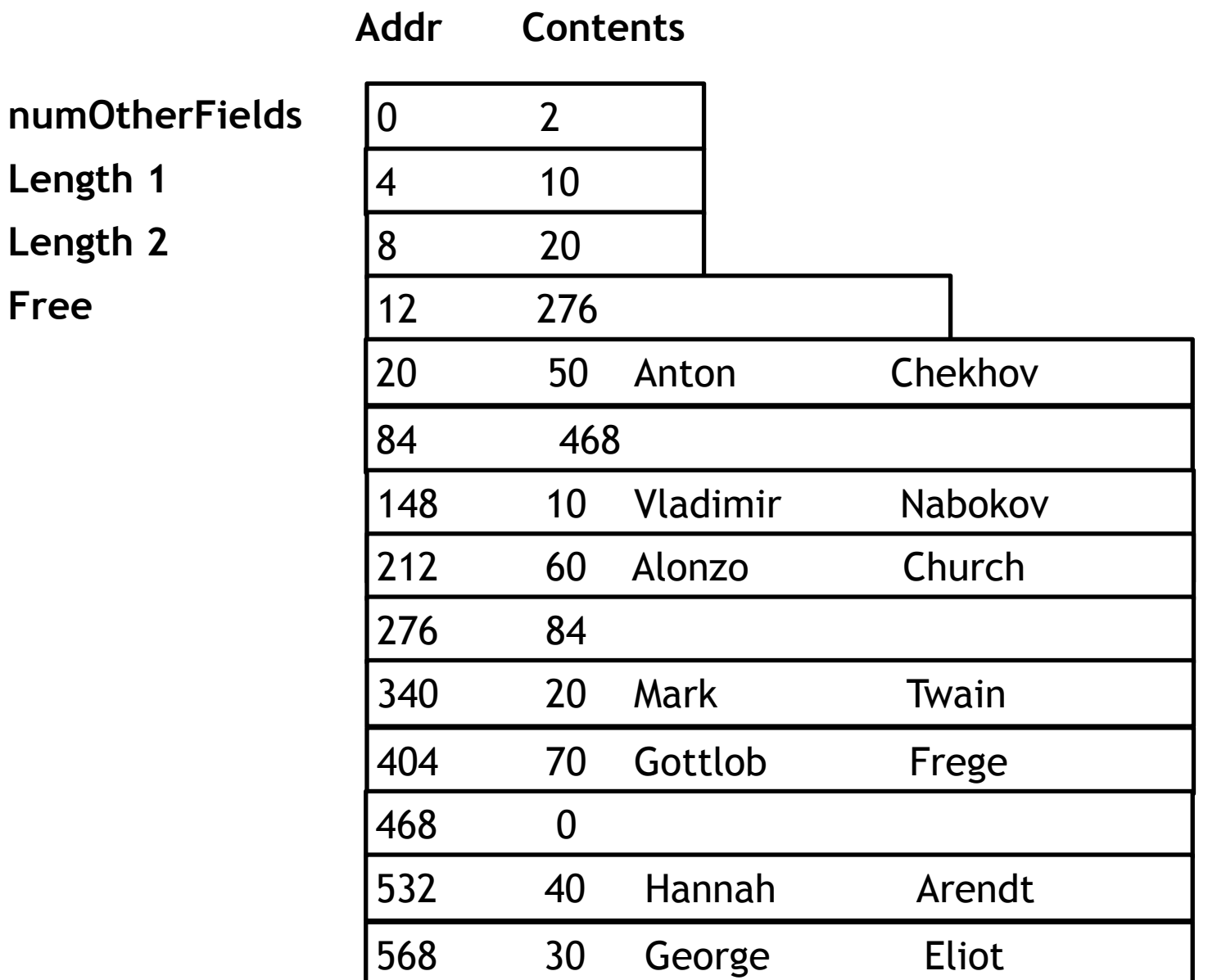

#### Hash Values

**Key Hash Value** 

- 10 1000
- 20 0111
- 30 1110
- 40 1001
- 50 0101
- 60 1100
- 70 0010

#### Bucket File

**Bucket** 

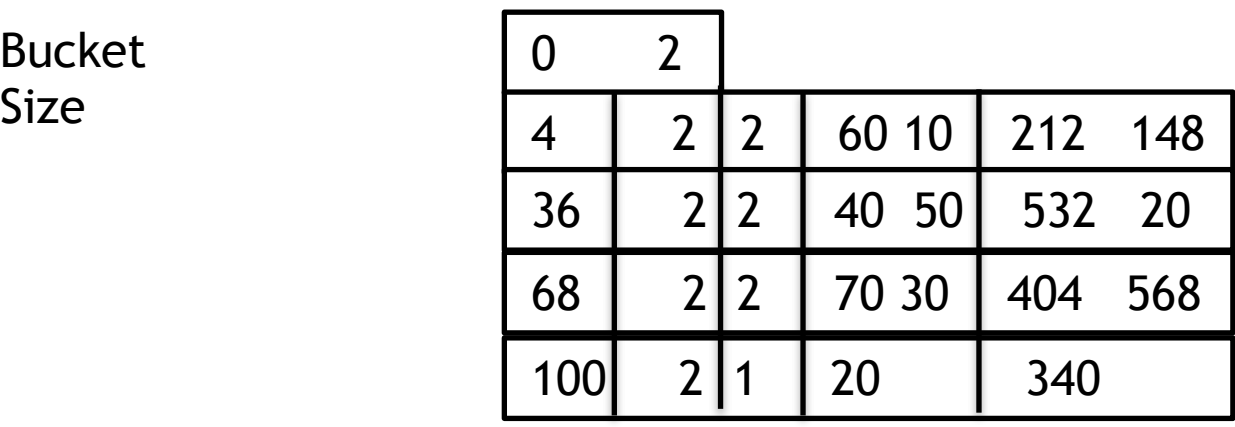

Addr nBits nKeys Keys DBTable Addrs

### Directory

Hash Bits

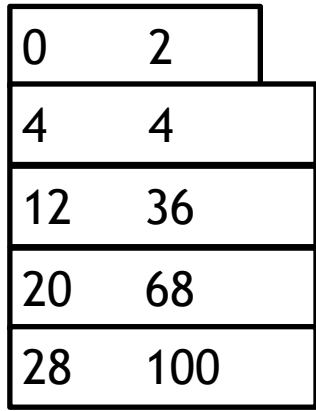

Addr Bucket Address

public class DBTable {

 RandomAccessFile rows; //the file that stores the rows in the table long free; //head of the free list space for rows int numOtherFields; int otherFieldLengths[]; //add other instance variables as needed

 private class Row { private int keyField; private char otherFields[][]; /\* Each row consists of unique key and one or more character array fields.

 Each character array field is a fixed length field (for example 10 characters).

Each field can have a different length.

 Fields are padded with null characters so a field with a length of of x characters always uses space for x characters. \*/

//Constructors and other Row methods

 public DBTable(String filename, int fL[], int bsize ) { /\*

Use this constructor to create a new DBTable.

 filename is the name of the file used to store the table fL is the lengths of the otherFields fL.length indicates how many other fields are part of the row bsize is the bucket size used by the hash index

A ExtHash object must be created for the key field in the table

 If a file with name filename exists, the file should be deleted before the new file is created.

\*/

```
 public DBTable(String filename) { 
     //Use this constructor to open an existing DBTable 
 }
```
\*/

}

 public boolean insert(int key, char fields[][]) { //PRE: the length of each row in fields matches the expected length /\*

 If a row with the key is not in the table, the row is added and the method returns true otherwise the row is not added and the method returns false.

 The method must use the hash index to determine if a row with the key exists.

If the row is added the key is also added into the hash index.

 public boolean remove(int key) { /\*

}

 If a row with the key is in the table it is removed and true is returned otherwise false is returned.

 The method must use the hash index to determine if a row with the key exists.

 If the row is deleted the key must be deleted from the hash index \*/

 public LinkedList<String> search(int key) { /\*

> If a row with the key is found in the table return a list of the other fields in the row.

 The string values in the list should not include the null characters used for padding.

If a row with the key is not found return an empty list

 The method must use the hash index index to determine if a row with the key exists

```
 */
```

```
 public void close() { 
 //close the DBTable. The table should not be used after it is closed 
}<br>}
```
public class ExtHash {

}

 RandomAccessFile buckets; RandomAccessFile directory; int bucketSize; int directoryBIts; //indicates how many bits of the hash function are used by the directory //add instance variables as needed. private class Bucket { private int bucketBits; //the number of hash function bits used by this bucket

 private int count; // the number of keys are in the bucket private int keys[]; private long rowAddrs[];

//constructors and other method

 public ExtHash(String filename, int bsize { //bsize is the bucket size. //creates a new hash index //the filename is the name of the file that contains the table rows //the directory file should be named filename+"dir" //the bucket file should be named filename+"buckets" //if any of the files exists the should be deleted before new ones are made

}

 public ExtHash(String filename) { //open an existing hash index //the associated directory file is named filename+"dir" //the associated bucket file is named filename+"buckets" //both files should already exists when this method is used

```
 public boolean insert(int key, long addr) { 
 /*
```

```
 If key is not a duplicate add key to the hash index 
 addr is the address of the row that contains the key 
 return true if the key is added 
 return false if the key is a duplicate 
 This method might need to extend the directory or create new 
 buckets
```

```
 */ 
 }
```

```
 public long remove(int key) {
```
/\*

 If the key is in the hash index, remove the key and return the address of the row.

return 0 if the key is not found in the hash index

 This method might have to recover space for the buckets or decrease the size of the directory

\*/

```
 public long search(int k) { 
 /* 
      If the key is found return the address of the row with the key 
      otherwise return 0 
 */ 
 } 
 public int hash(int key) { 
 //return the hash value 
 //note simplification 
      return key; 
 } 
 public void close() { 
 //close the hash index. The index should not be accessed after close is called 
}
```
# Homework 3: Other Issues

- Inserting a new key might require modifying the directory
- Removing a key might require modifying the directory
- Undergraduates can work in pairs but graduate students must work alone

## Homework 3

- You will demonstrate your program to me. I will give you a driver to use for the demonstration but you must develop your own driver to test your implementation before you demo.
- After the demonstration you will upload one zip file to Canvas. The zip file should contain 2 java files: DBTable.java and ExtHash.java